## **Advanced solutions**

SQLdm includes functionality aimed at the more advanced user who wants to manage these features without contacting Idera Support for assistance. Please do not attempt to perform these actions if you are unsure of what you are doing or why you would want to take such steps. These more advanced topics include how to:

- [migrate or recover your installation](http://wiki.idera.com/x/pgE1)
- [deploy the Idera Newsfeed in a clustered environment](http://wiki.idera.com/x/sgE1)
- [deploy SQLdm in a clustered environment](http://wiki.idera.com/x/rgE1)
- [understand default alert IDs](http://wiki.idera.com/x/tgE1)
- [troubleshoot WMI connectivity issues](http://wiki.idera.com/x/twE1)
- [integrate SQLdm with SCOM](http://wiki.idera.com/x/uAE1)

SQL Diagnostic Manager identifies and resolves SQL Server performance problems before they happen. [Learn more](http://www.idera.com/productssolutions/sqlserver/sqldiagnosticmanager) >>

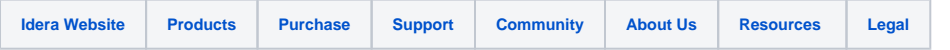